## МИНОБРНАУКИ РОССИИ **ФЕДЕРАЛЬНОЕ ГОСУДАРСТВЕННОЕ БЮДЖЕТНОЕ ОБРАЗОВАТЕЛЬНОЕ УЧРЕЖДЕНИЕ ВЫСШЕГО ОБРАЗОВАНИЯ «ВОРОНЕЖСКИЙ ГОСУДАРСТВЕННЫЙ УНИВЕРСИТЕТ» (ФГБОУ ВО «ВГУ»)**

**УТВЕРЖДАЮ**

Заведующий кафедрой *Экологической геологии*

*\_\_\_\_\_\_\_\_\_\_\_\_\_\_\_\_\_/И.И. Косинова/ расшифровка подписи* 05.06.2023

# **РАБОЧАЯ ПРОГРАММА УЧЕБНОЙ ДИСЦИПЛИНЫ**

Б1.В.09 Геоинформационные системы

**1. Код и наименование направления подготовки:** 05.04.01 «Геология»

**2. Программа:** Экологическая безопасность недропользования

**3. Квалификация выпускника:** бакалавр

**4. Форма обучения:** очная

**5. Кафедра, отвечающая за реализацию дисциплины:** кафедра экологической геологии

**6. Составители программы:** Силкин Константин Юрьевич, к. г.-м.н., доцент

**7. Рекомендована:** научно-методическим советом геологического факультета, протокол №9 от 29.05.2023

**8. Учебный год:** 2025 - 2026 **Семестр(ы):** 5

#### **9**. **Цели и задачи учебной дисциплины:**

Целью освоения учебной дисциплины «Геоинформационные системы» является:

- подготовка бакалавров компетентных в знании общих принципов геоинформатики и геоинформационных систем (ГИС);
- интерпретация эколого-геологических данных с помощью карт; требований к их оформлению при составлении отчѐтов о эколого-геологических исследованиях. Задача учебной дисциплины:
- формирование у студентов основных навыков проектирования, создания и использования геоинформационных систем в области экологической геологии.

**10. Место учебной дисциплины в структуре ООП:** Блок Б1, дисциплина вариативной части, формируемой участниками образовательных отношений.

Дисциплина «Геоинформационные системы» базируется на компетенциях дисциплины «Цифровая картография».

Освоение дисциплины «Геоинформационные системы» необходимо в качестве основы для изучения дисциплины «Дистанционное зондирование Земли».

#### **11. Планируемые результаты обучения по дисциплине/модулю (знания, умения, навыки), соотнесенные с планируемыми результатами освоения образовательной программы (компетенциями) и индикаторами их достижения:**

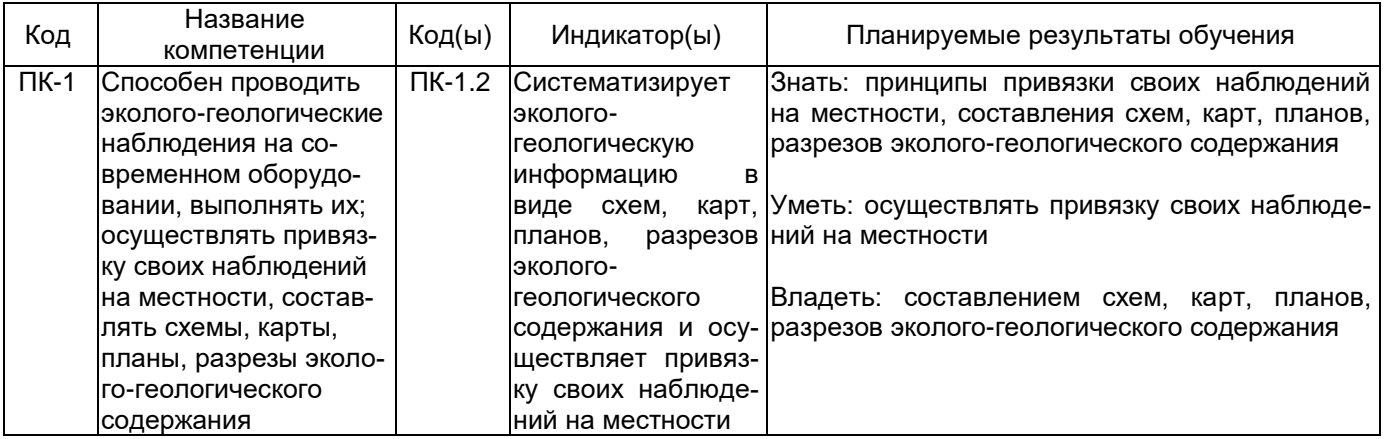

#### **12. Объем дисциплины в зачетных единицах/час** — 3/108.

**Форма промежуточной аттестации** *–* зачѐт.

# **13. Трудоемкость по видам учебной работы**

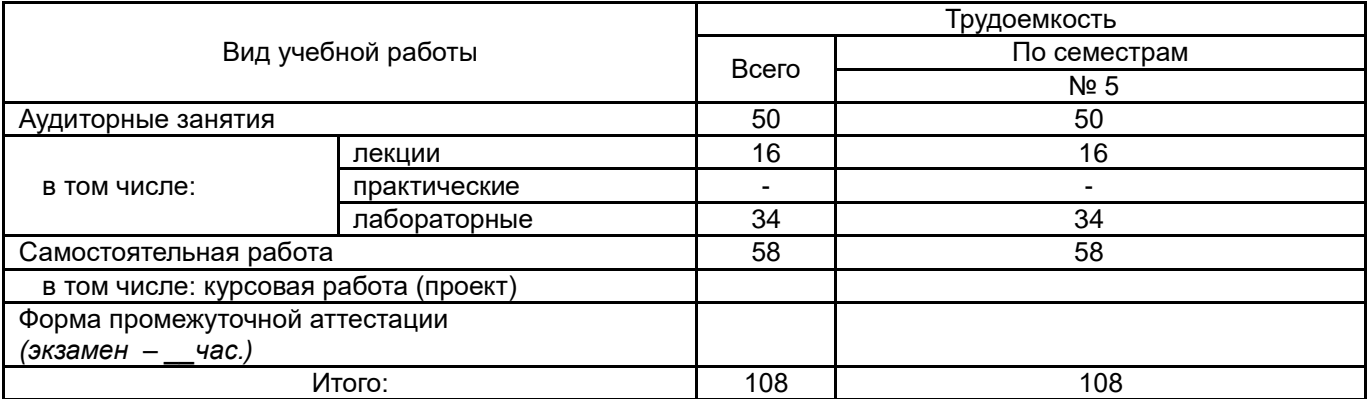

# **13.1. Содержание дисциплины**

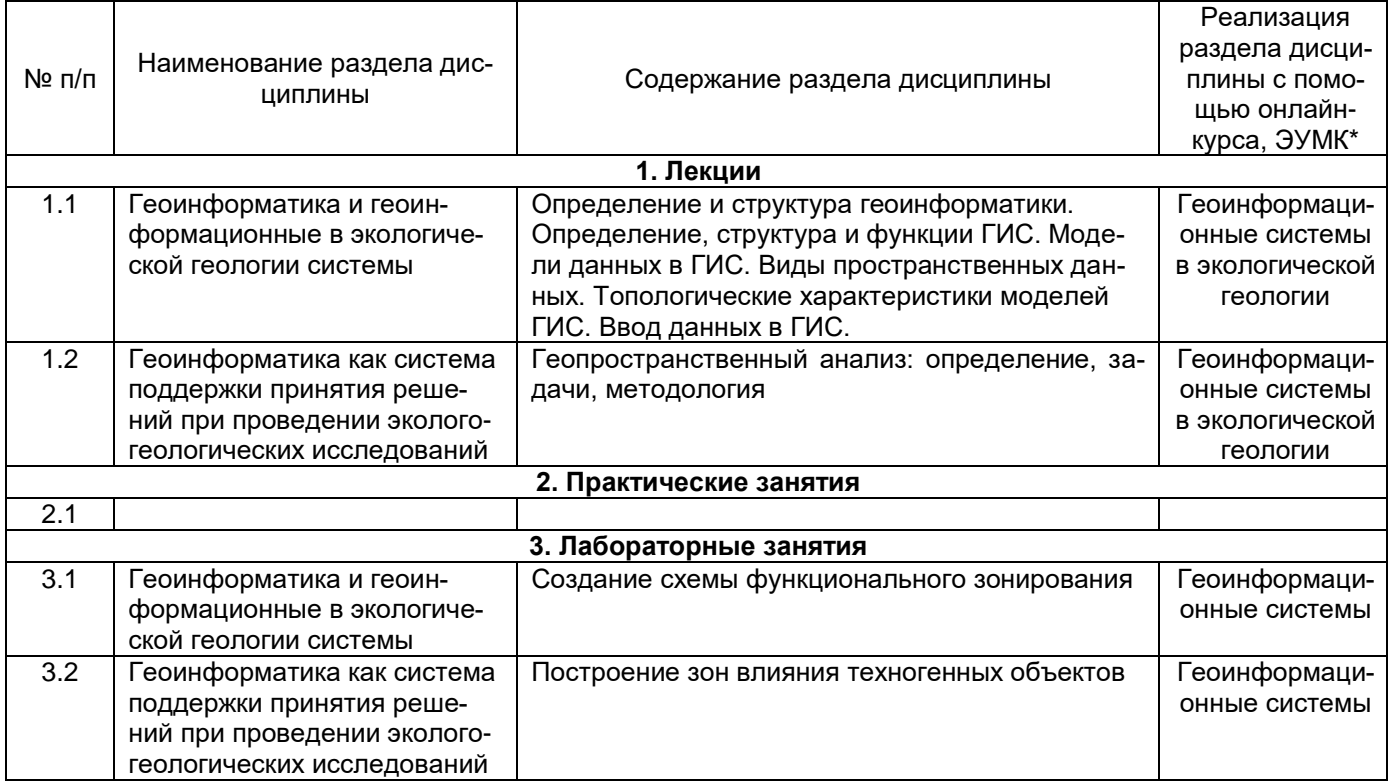

## **13.2. Темы (разделы) дисциплины и виды занятий**

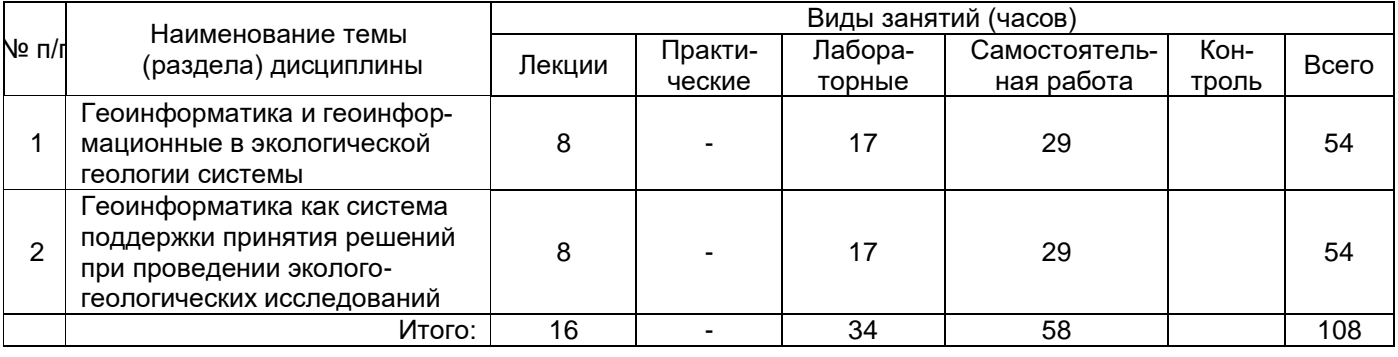

# **14. Методические указания для обучающихся по освоению дисциплины**

Обучающимся следует использовать опубликованные методические пособия по курсу «Геоинформационные системы» из списка литературы и презентационные материалы электронного курса лекций «Геоинформационные системы» на Образовательном портале ВГУ [https://edu.vsu.ru/enrol/index.php?id=3311.](https://edu.vsu.ru/enrol/index.php?id=3311)

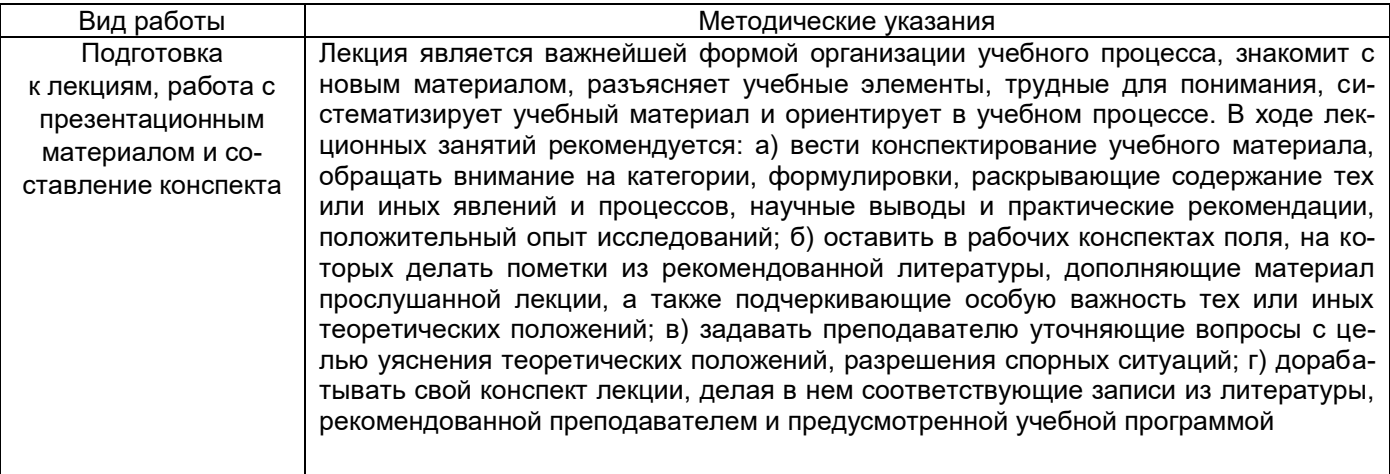

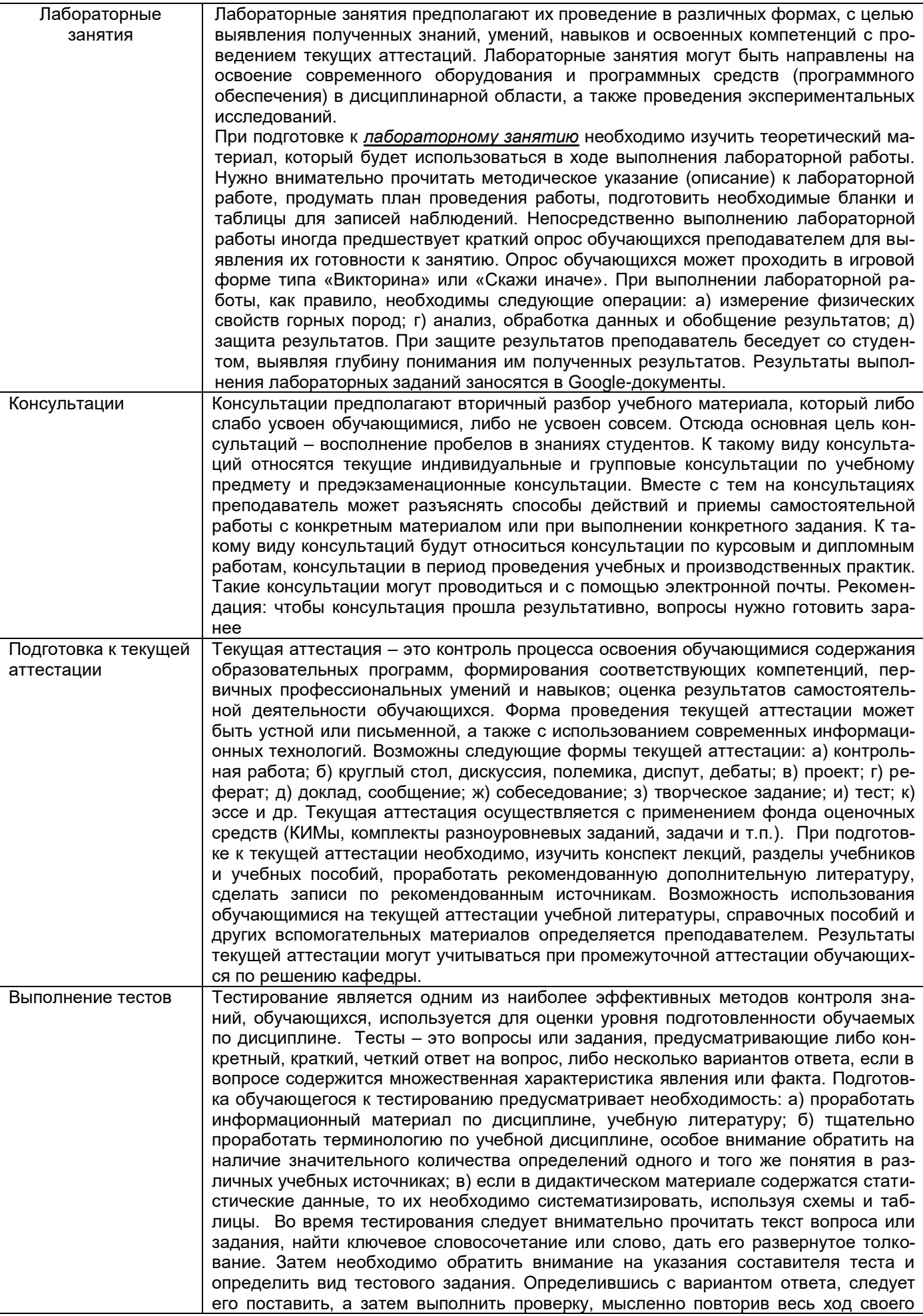

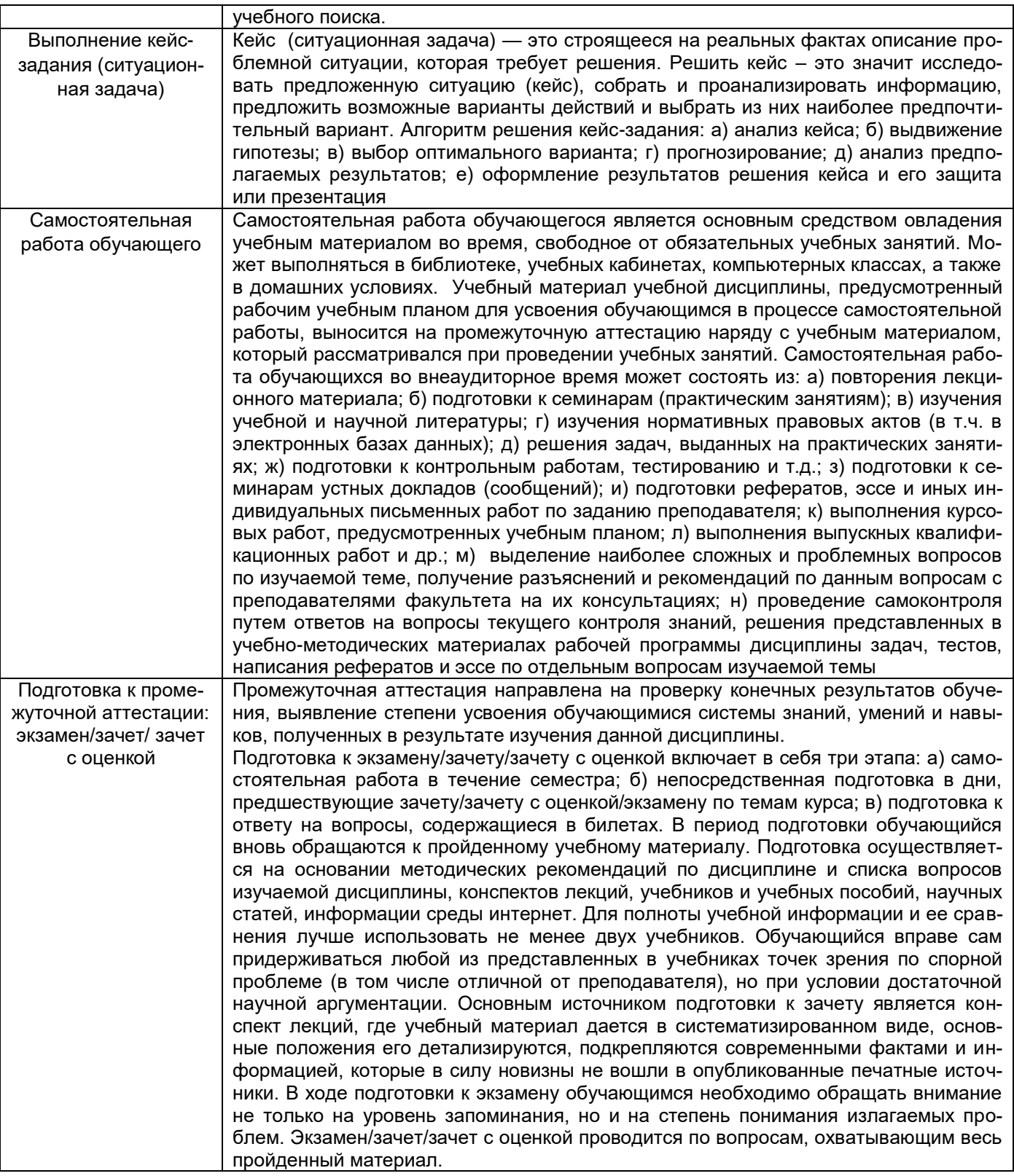

## **15. Перечень основной и дополнительной литературы, ресурсов интернет, необходимых для освоения дисциплины**

а) основная литература:

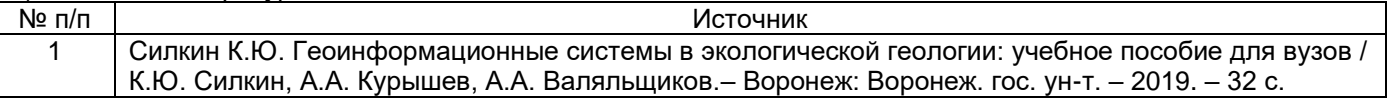

б) дополнительная литература:

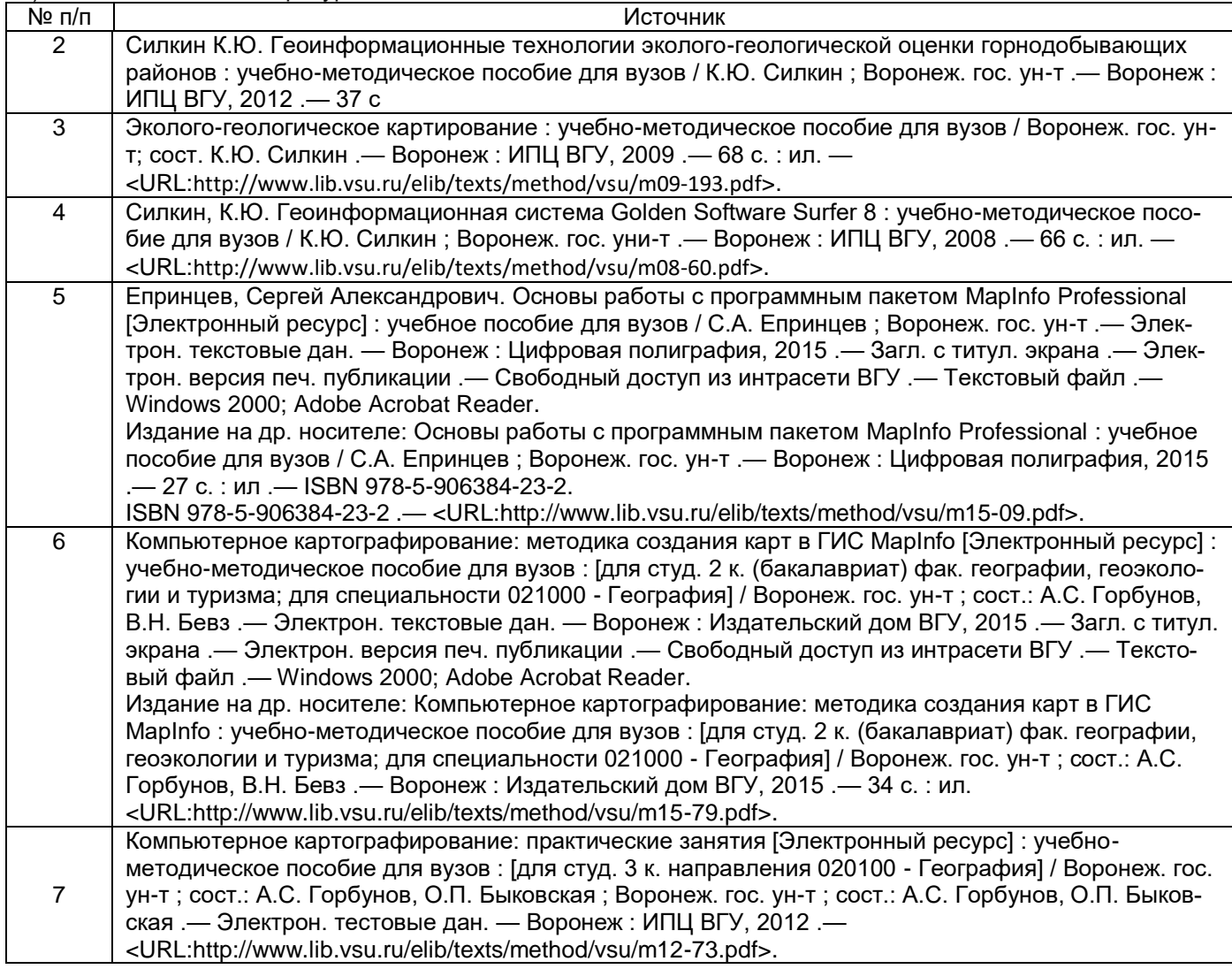

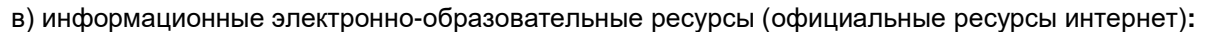

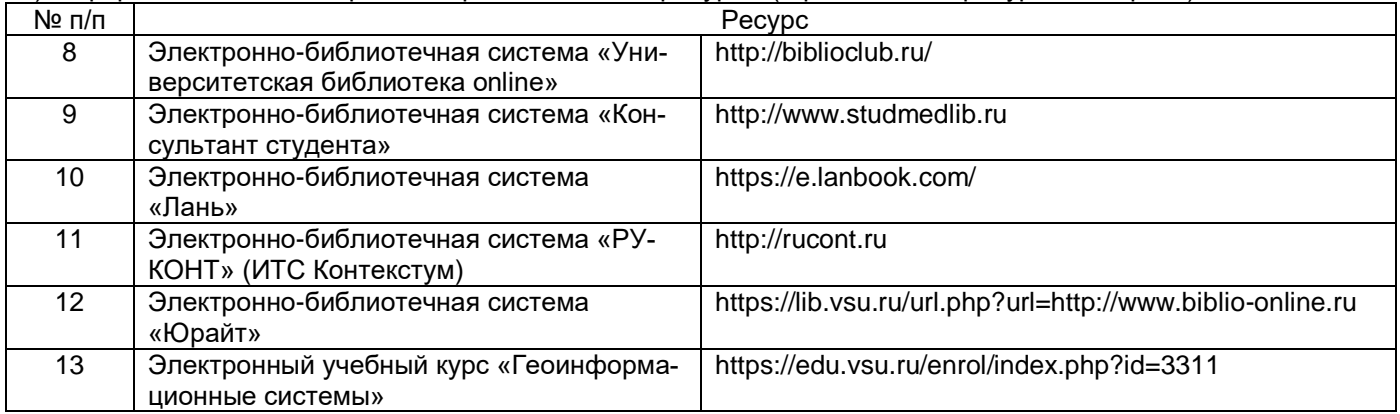

# **16. Перечень учебно-методического обеспечения для самостоятельной работы**

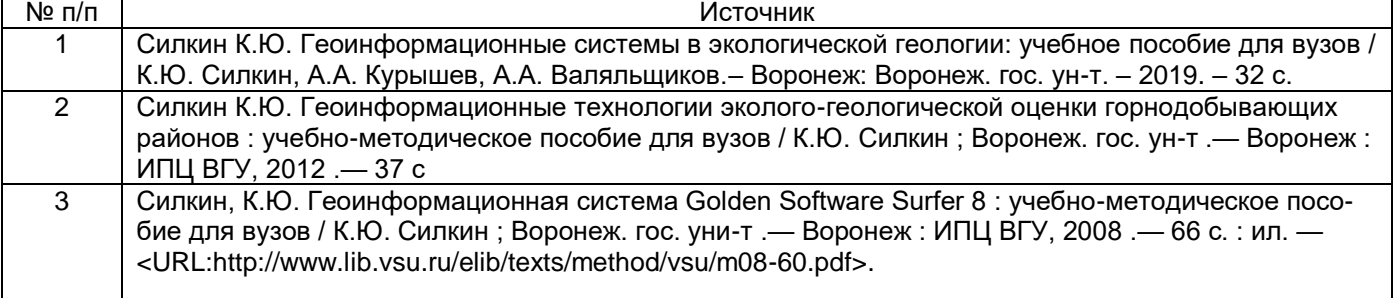

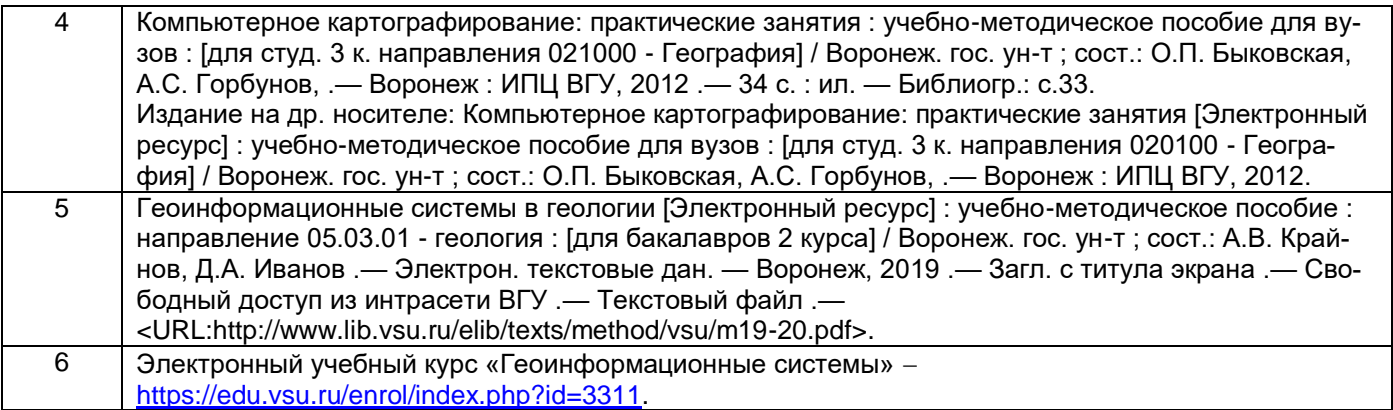

# **17. Образовательные технологии, используемые при реализации учебной дисциплины, включая дистанционные образовательные технологии (ДОТ, электронное обучение (ЭО), смешанное обучение):**

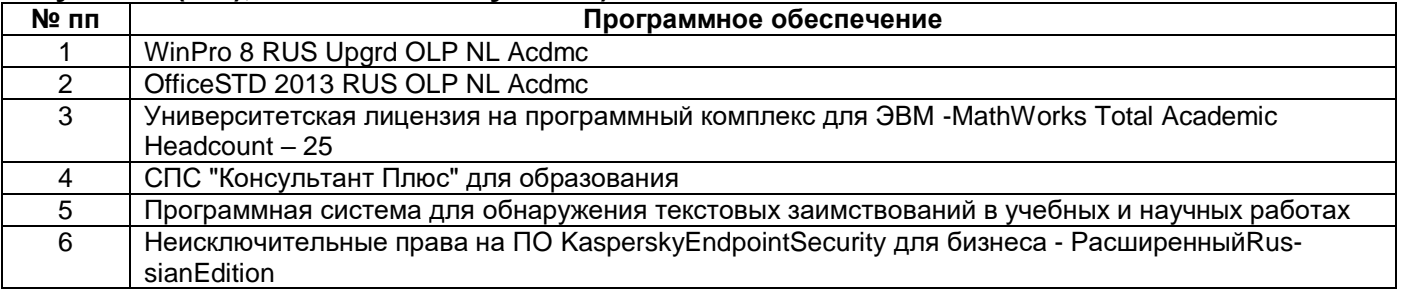

Электронный курс лекций «Геоинформационные системы» на Образовательном портале ВГУ [https://edu.vsu.ru/enrol/index.php?id=3311.](https://edu.vsu.ru/enrol/index.php?id=3311)

Программа реализуется с применением дистанционных технологий.

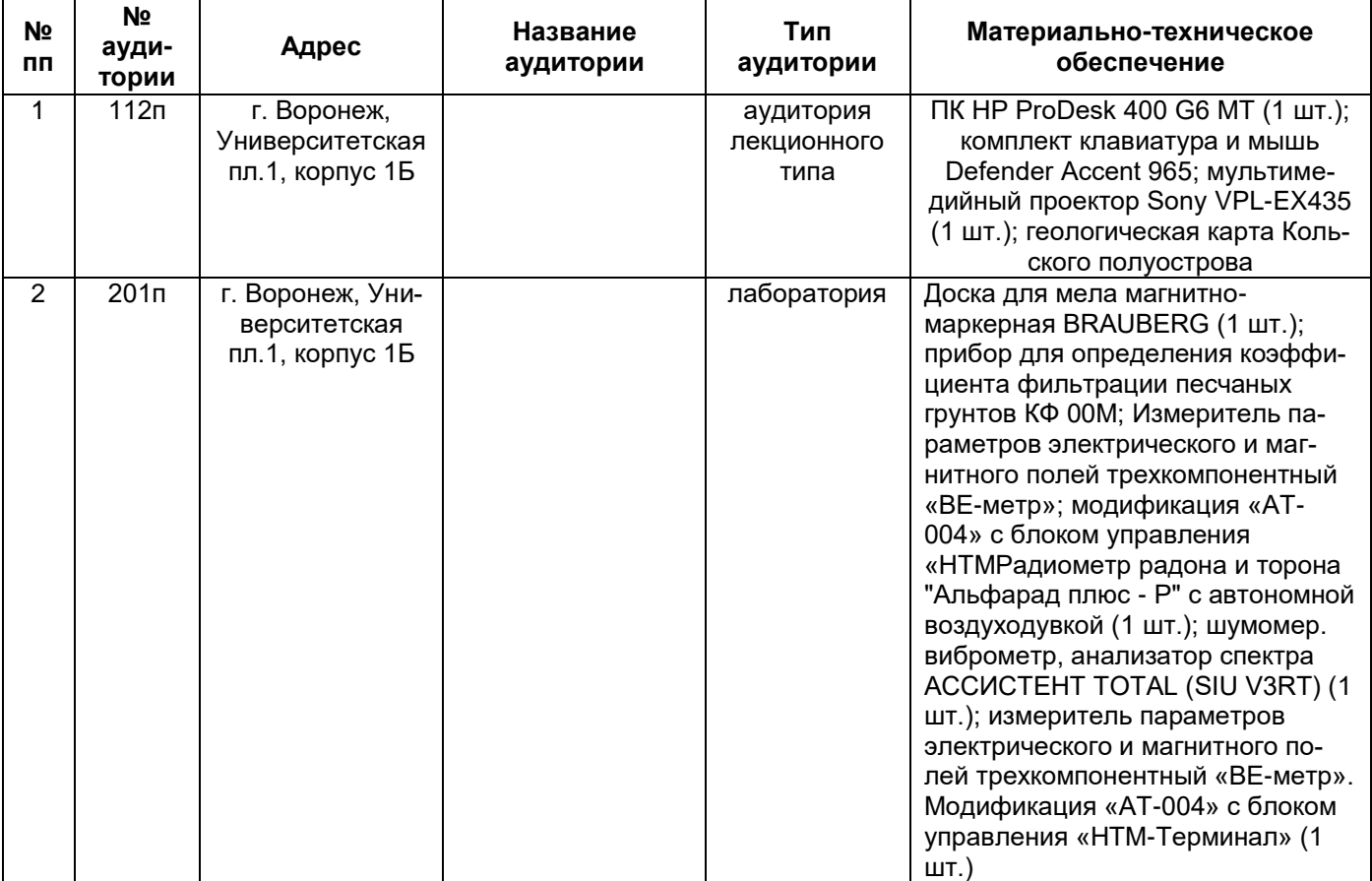

# **18. Материально-техническое обеспечение дисциплины:**

## **19. Оценочные средства для проведения текущей и промежуточной аттестаций**

Порядок оценки освоения обучающимися учебного материала определяется содержанием следующих разделов дисциплины:

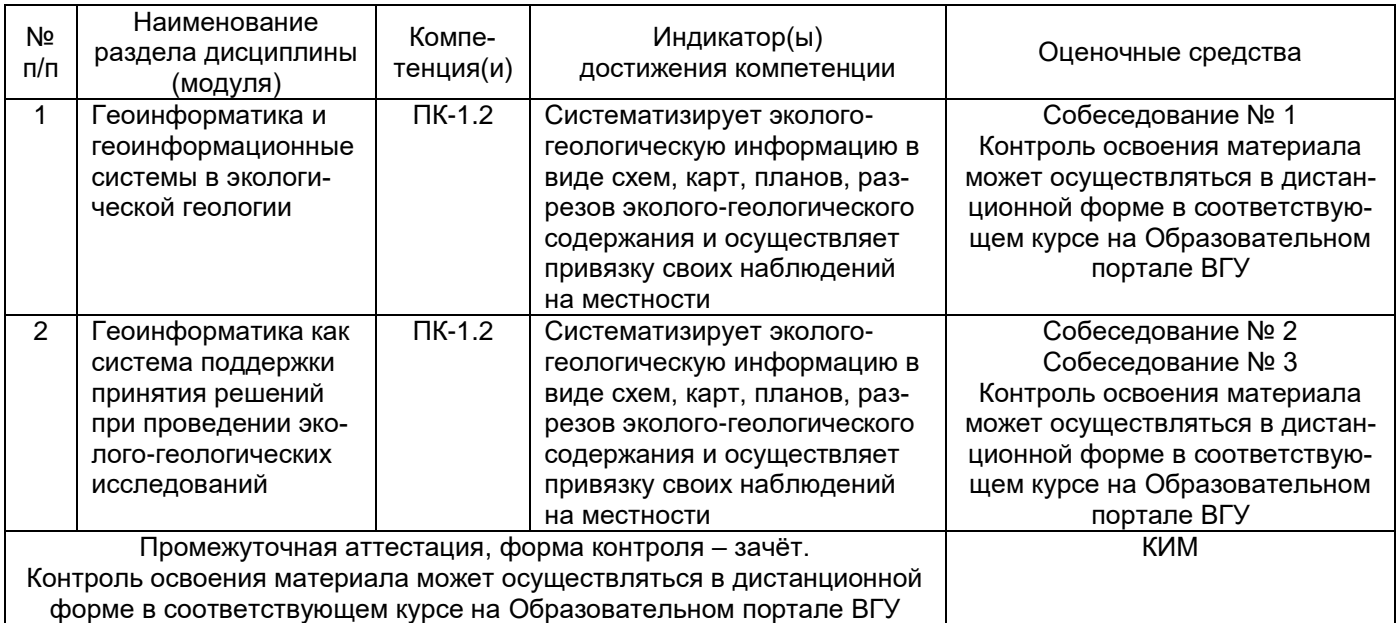

# **20. Типовые оценочные средства и методические материалы, определяющие процедуры оценивания**

## **20.1. Текущий контроль успеваемости**

Контроль успеваемости по дисциплине осуществляется с помощью следующих оценочных средств:

#### **Лабораторные работы:**

- 1. Освоение работы с ГИС Google Планета Земля
- 2. Загрузка космоснимков в MapInfo
- 3. Создание схемы функционального зонирования
- 4. Построение зон влияния техногенных объектов
- 5. Анализ и интерпретация результатов дешифрирования **Вопросы к собеседованию: Собеседование № 1**
- 1. Какую сферу человеческой деятельности не охватывает геоинформатика?
- 2. С какой наукой геоинформатика не находится в контакте как смежные науки?
- 3. Какого вида классификации ГИС не существует?
- 4. Какого вида ГИС не существует в классификации по территориальному охвату?
- 5. С каким видом деятельности не связано решение географических задач, которые выполняются на основе интеграции данных по территории в ИС?
- 6. Какого элемента в организации ГИС не существует?
- 7. Какой блок в структуре ГИС должен быть последним?
- 8. Какая функция ГИС выполняется первой?
- 9. Как называются зарегистрированные факты о явлениях?
- 10. Как называется опытно проверенный результат познания действительности?
- 11. Какой модели данных в ГИС не существует?
- 12. Что является основным преимуществом растровых представлений географических данных?
- 13. Что является недостатком растровых представлений географических данных?
- 14. Какой вид графических примитивов не используется в векторной модели данных?
- 15. Что является основным преимуществом векторных представлений географических данных?
- 16. Что не является обязательным компонентом блока аналитических функций векторных ГИС?
- 17. Что не является обязательным компонентом блока аналитических функций растровых ГИС?
- 18. Что не относится к определению атрибута векторного объекта?
- 19. Какого вида векторных пространственных объектов не существует?
- 20. Что не относится к обязательным условиям, при которых объект изображается в виде точки?
- 21. Какого элемента представления линейных данных не бывает?
- 22. Что не относится к числу характеристик площадного представления пространственных данных?

## **Собеседование № 2**

- 1. О чѐм даѐт информацию растровая модель?
- 2. Что не относится к числу характеристик растровых моделей?
- 3. Сколько градаций цвета может принимать пиксель при глубине цвета 1 бит?
- 4. Сколько градаций цвета может принимать пиксель при глубине цвета 2 бит?
- 5. Как называется элемент информации, хранящийся в элементе растра?
- 6. Как называются соседствующие друг с другом ячейки растровой модели, имеющие одинаковое значение?
- 7. Что не относится к числу достоинств растровой модели?
- 8. В каком аспекте не рассматриваются феномены окружающего мира при вводе данных?
- 9. Какую часть в стоимости ГИС-проекта составляют затраты на ввод данных?
- 10. Какой формат обмена геоданными в настоящее время используется чаще в настоящее время?
- 11. Как называется решение общественно значимых задач силами добровольцев?
- 12. В каком году появились первые картографические веб-приложения?
- 13. В каком году был запущен проект Open Street Maps?
- 14. Какой из проектов коллективных веб-карт был разработан и реализован в России?
- 15. Какая проблема является самой острой при использовании коллективных геоданных?
- 16. Какого вида сканеров не существует?
- 17. Какого способа векторизации не существует?
- 18. Что в схеме векторизации картографического изображения в первую очередь производится с исходным изображением карты?
- 19. Что в схеме векторизации картографического изображения выполняется в последнюю очередь?
- 20. Что не относится к числу типичных ошибок оператора при оцифровке карты? **Собеседование № 3**
- 1. Как называется процесс поиска пространственных закономерностей в распределении географических данных и взаимосвязей между объектами?
- 2. Что не входит в число задач геопространственного анализа?
- 3. Что не относится к аналитическим средствам ГИС?
- 4. Что не входит в состав функций геометрических измерений?
- 5. Что не является точкой замещения полигонального объекта при анализе?
- 6. Как называется центр притяжения пространственного объекта?
- 7. Какой оператор сравнения не используется для пространственного выбора по атрибутивным условиям?
- 8. Какого вида запросов для пространственного выбора на основании топологических отношений не существует?
- 9. Какого метода для автоматизированной классификации по атрибутам не существует?
- 10. В каком методе автоматизированной классификации по атрибутам производится разбиение объектов поровну для каждого класса?
- 11. Как называется совместная обработка наложения двух или более исходных слоѐв одной географической области?
- 12. Какой набор объектов получится в результате при оверлее пересекающихся линии и полигона?
- 13. Кто автор математической логики, изучающий логические операции над высказываниями?
- 14. Как называется логическая операция, которая определяет пересечение двух наборов данных, идентифицирующее те сущности, которые принадлежат и набору А и набору B.
- 15. Как называется логическая операция, которая определяет объединение двух наборов данных, идентифицирующее те сущности, которые принадлежат или набору А или набору B.
- 16. К какому типу пространственных объектов относятся буферы?
- 17. Если соединять все точки, распределѐнные на территории, прямыми линиями без их взаимных пересечений, то на фигуры какого вида окажется разбита эта территория?
- 18. На основании покрытия какими геометрическими фигурами строятся полигоны Тиссена?

#### Описание технологии проведения

Оценка знаний, умений и навыков, характеризующая этапы формирования компетенций в рамках изучения дисциплины осуществляется в ходе текущей и промежуточной аттестаций.

Текущая аттестация проводится в соответствии с Положением о текущей аттестации обучающихся по программам высшего образования Воронежского государственного университета. Текущая аттестация проводится в форме(ах): выполнение лабораторных работ; тестирования. Критерии оценивания приведены ниже.

Требования к выполнению заданий (или шкалы и критерии оценивания)

Контрольно-измерительные материалы текущей аттестации включают в себя теоретические вопросы, позволяющие оценить уровень полученных знаний и/или практическое(ие) задание(я), позволяющее(ие) оценить степень сформированности умений и(или) навыков, и(или) опыт деятельности в области геоинформационных систем.

При оценивании используются качественные шкалы оценок. Критерии оценивания приведены ниже.

#### **20.2. Промежуточная аттестация**

Промежуточная аттестация по дисциплине осуществляется с помощью следующих оценочных средств:

#### **Перечень вопросов к зачѐту:**

- 1. Определение и структура геоинформатики
- 2. Определение, структура и функции ГИС
- 3. Модели данных в ГИС
- 4. Аналитические возможности ГИС
- 5. БД в векторных ГИС
- 6. Виды пространственных данных
- 7. Топологические характеристики моделей ГИС
- 8. Характеристики растровых моделей
- 9. Ввод данных в ГИС: определение, режимы, проблемы
- 10. Совместный многопользовательский ввод данных. Краудсорсинг
- 11. Периферийные устройства для ввода данных в ГИС
- 12. Векторизация картографического изображения
- 13. Генерализация картографического изображения
- 14. Геопространственный анализ: определение, задачи, методология
- 15. Этапы геопространственного анализа
- 16. Функции измерений
- 17. Функции выбора данных
- 18. Функции классификации
- 19. Оверлейные функции
- 20. Логических операций для двух слоѐв топологического наложения
- 21. Растровые оверлейные операторы
- 22. Функции окрестности. Буферные зоны
- 23. Функции окрестности. Триангуляция Делоне. Полигоны Тиссена (Вороного)
- 24. Функции связности

#### **20.3. Фонд оценочных средств сформированности компетенций (перечень заданий)**

**ПК-1** Способен проводить эколого-геологические наблюдения на современном оборудовании, выполнять их; осуществлять привязку своих наблюдений на местности, составлять схемы, карты, планы, разрезы эколого-геологического содержания.

**Б1.В.13** Геоинформационные системы.

1) закрытые задания (тестовые, средний уровень сложности):

- ЗАДАНИЕ 1. Какой блок в структуре ГИС должен быть последним?
- 1. Поддержка принятия решений.
- 2. Вывод и распространение.
- 3. Моделирование и анализ.
- 4. Сбор и ввод данных.

ЗАДАНИЕ 2. Что является основным преимуществом растровых представлений географических данных?

1. Совмещение позиционной и содержательной информации.

- 2. Малый объѐм хранимой информации.
- 3. Высокая скорость обработки.
- 4. Широкий выбор алгоритмов анализа.

2) открытые задания (тестовые, повышенный уровень сложности):

ЗАДАНИЕ 1 . Геоинформатика как \_ изучает законы образования и функционирования пространственно-временной информации, связанной с географическими объектами.

#### Ответ: Технология

3) открытые задания (ситуационные задачи, средний уровень сложности):

ЗАДАНИЕ 1. Описать основные характеристик площадного представления пространственных данных.

Ответ: Сущности являются изолированными областями. Объекты могут не полностью покрывать исследуемую область. Каждая линия границы разделяет два площадных объекта. Площадные объекты могут иметь «дыры». Площадные объекты не могут пересекаться в пределах одного слоя.

Описание технологии проведения

Оценка знаний, умений и навыков, характеризующая этапы формирования компетенций в рамках изучения дисциплины осуществляется в ходе текущей и промежуточной аттестаций.

Промежуточная аттестация проводится в соответствии с Положением о промежуточной аттестации обучающихся по программам высшего образования.

Требования к выполнению заданий, шкалы и критерии оценивания

Контрольно-измерительные материалы промежуточной аттестации включают в себя теоретические вопросы, позволяющие оценить уровень полученных знаний и/или практическое(ие) задание(я), позволяющее(ие) оценить степень сформированности умений и(или) навыков, и(или) опыт деятельности в области геоинформационных систем.

При оценивании используются качественные шкалы оценок. Критерии оценивания приведены ниже.

#### **Критерии оценивания результатов обучения при текущей и промежуточной аттестации**

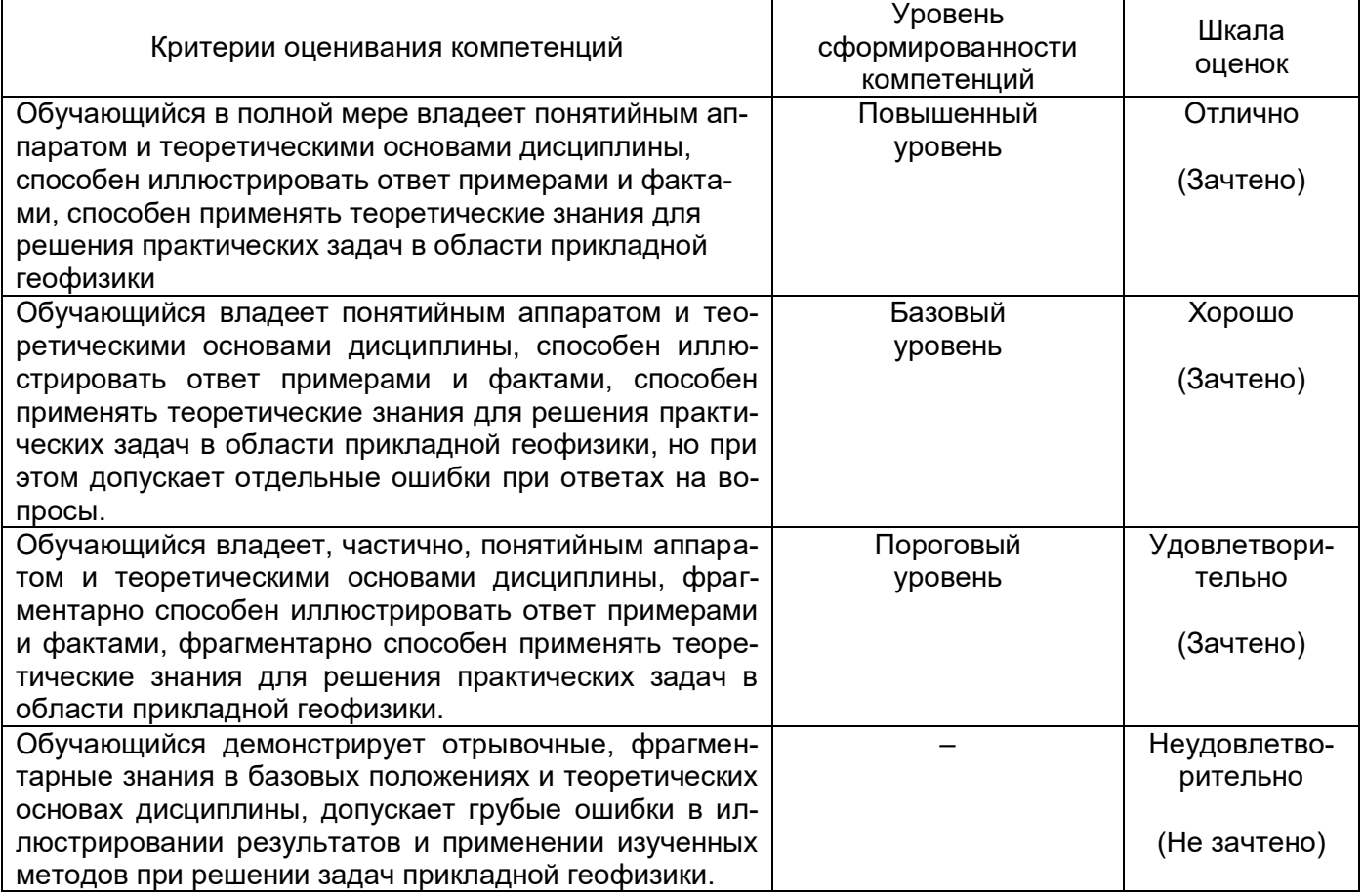